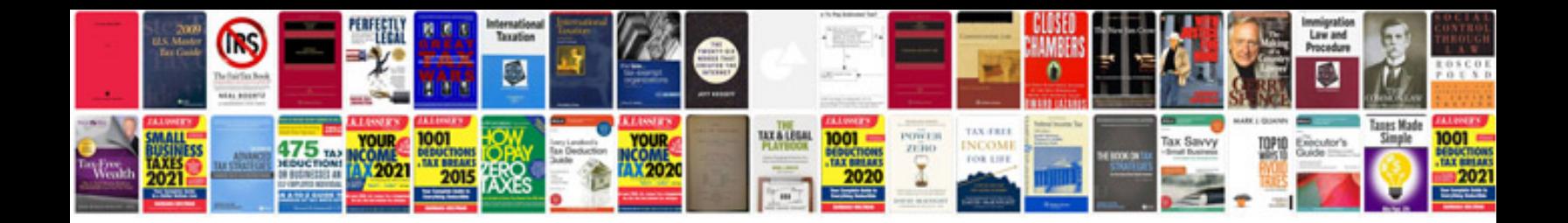

**Programmer cv template doc**

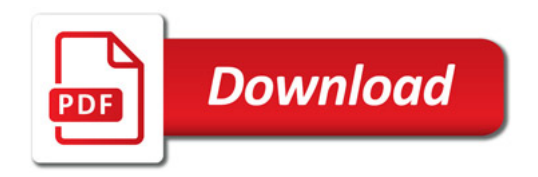

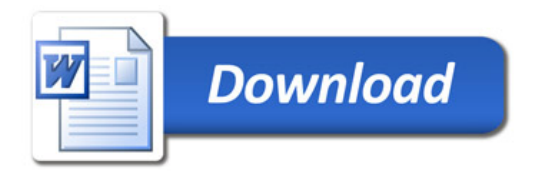